## Adam Wawrzyk

## **Teraz bajty. Informatyka dla szkoły podstawowej. Klasa VIII**

## **Opis założonych osiągnięć ucznia – przykłady wymagań na poszczególne oceny szkolne dla klasy VIII**

## **Spis treści**

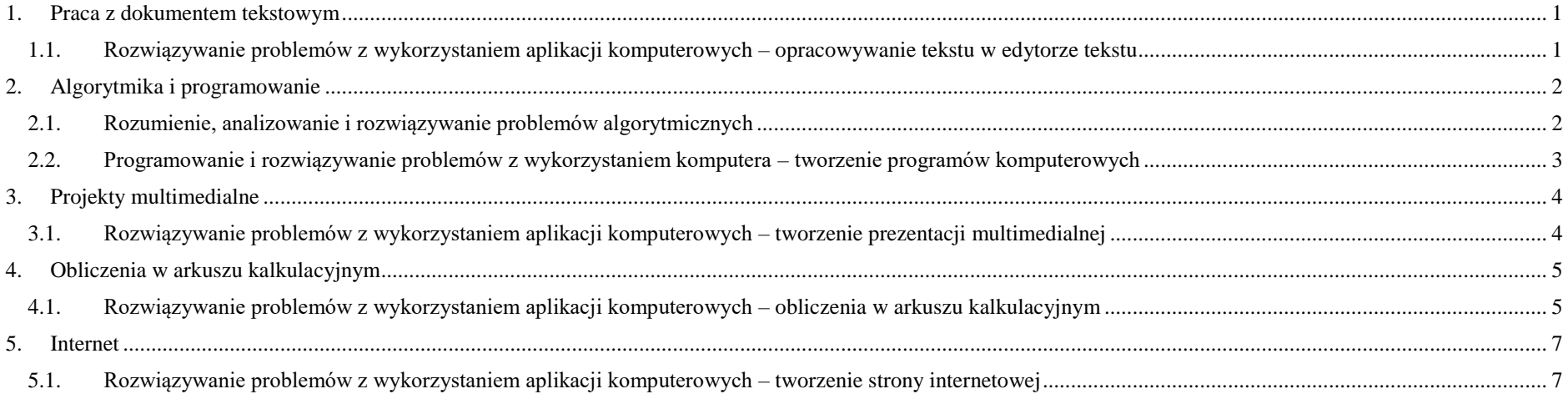

## <span id="page-0-0"></span>Praca z dokumentem tekstowym

<span id="page-0-1"></span>Г

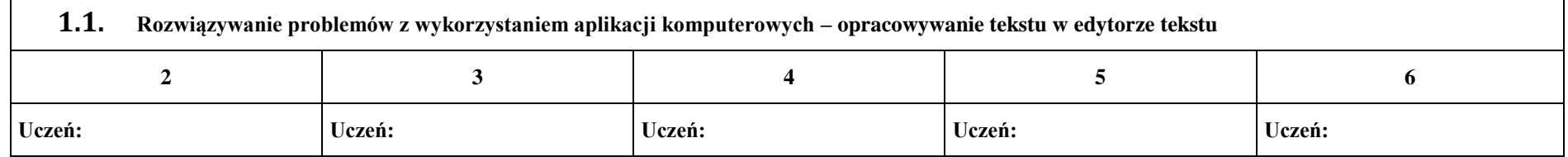

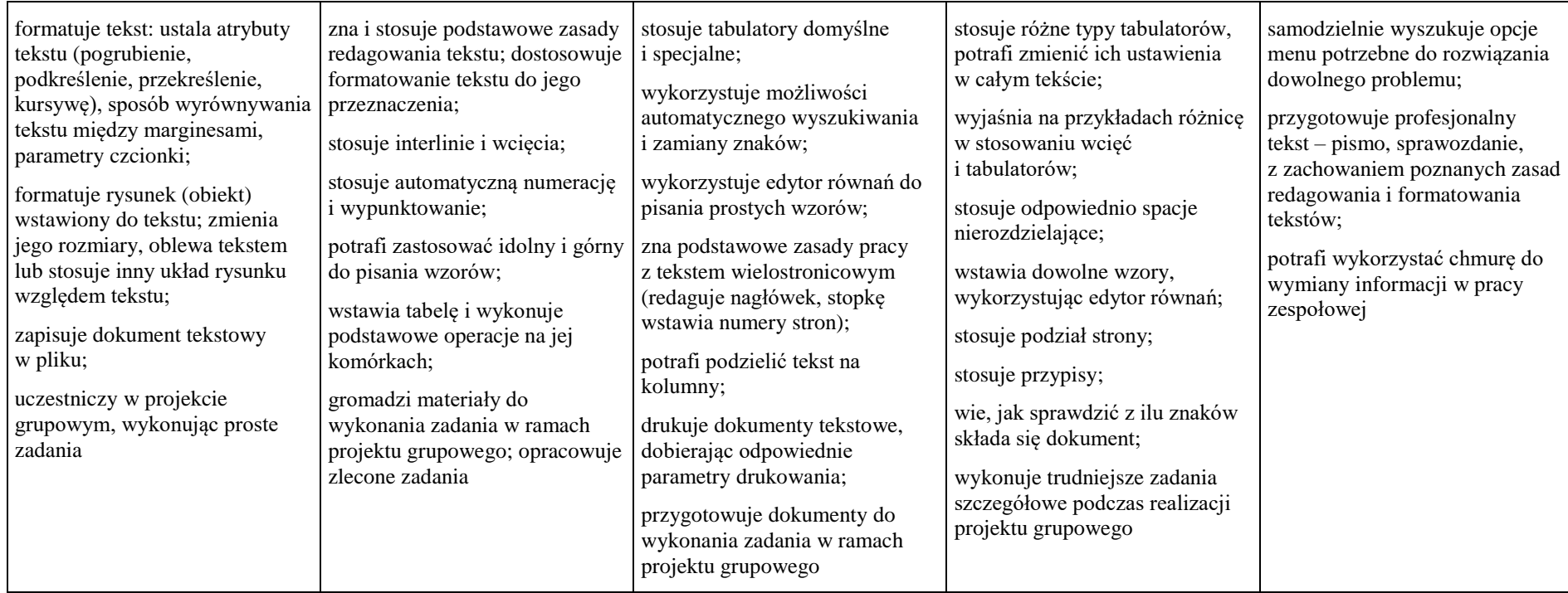

## <span id="page-1-0"></span>2. Algorytmika i programowanie

<span id="page-1-1"></span>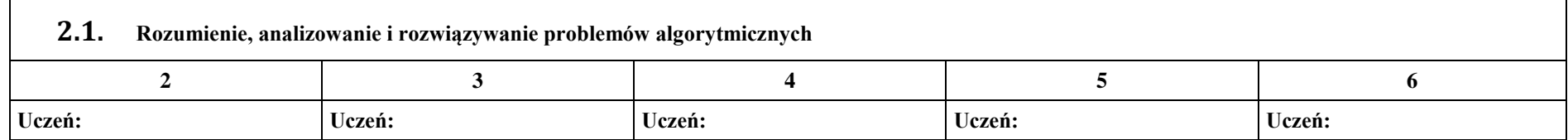

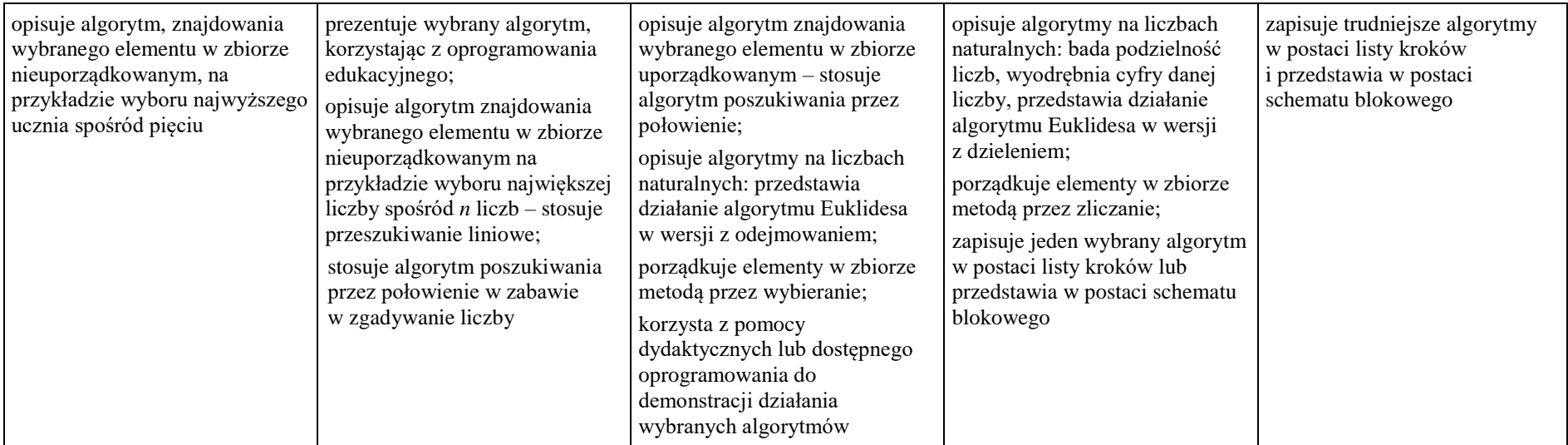

# <span id="page-2-0"></span>**2.2. Programowanie i rozwiązywanie problemów z wykorzystaniem komputera – tworzenie programów komputerowych**

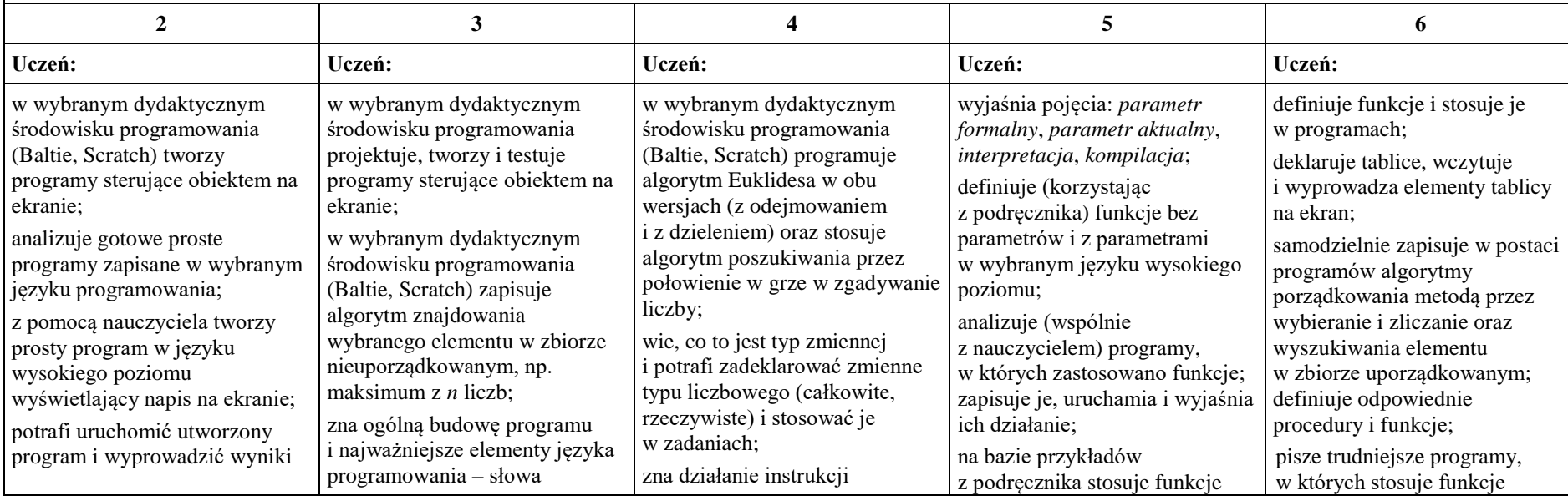

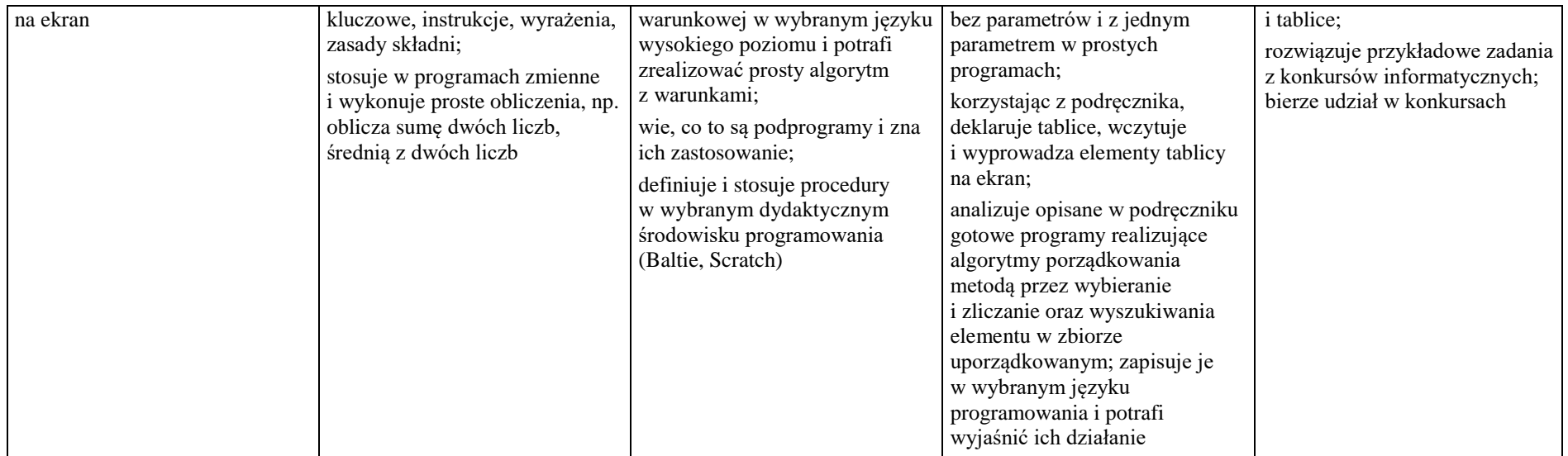

# <span id="page-3-0"></span>3. Projekty multimedialne

<span id="page-3-1"></span>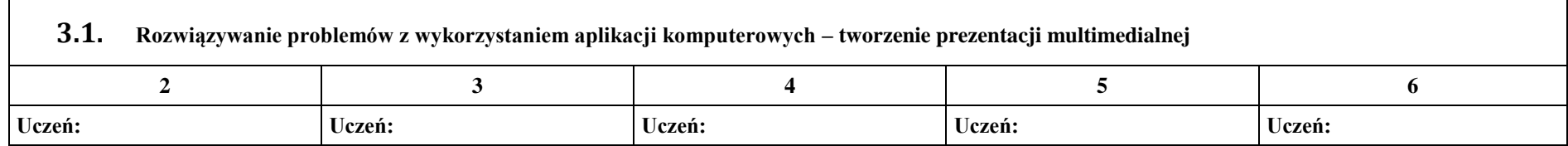

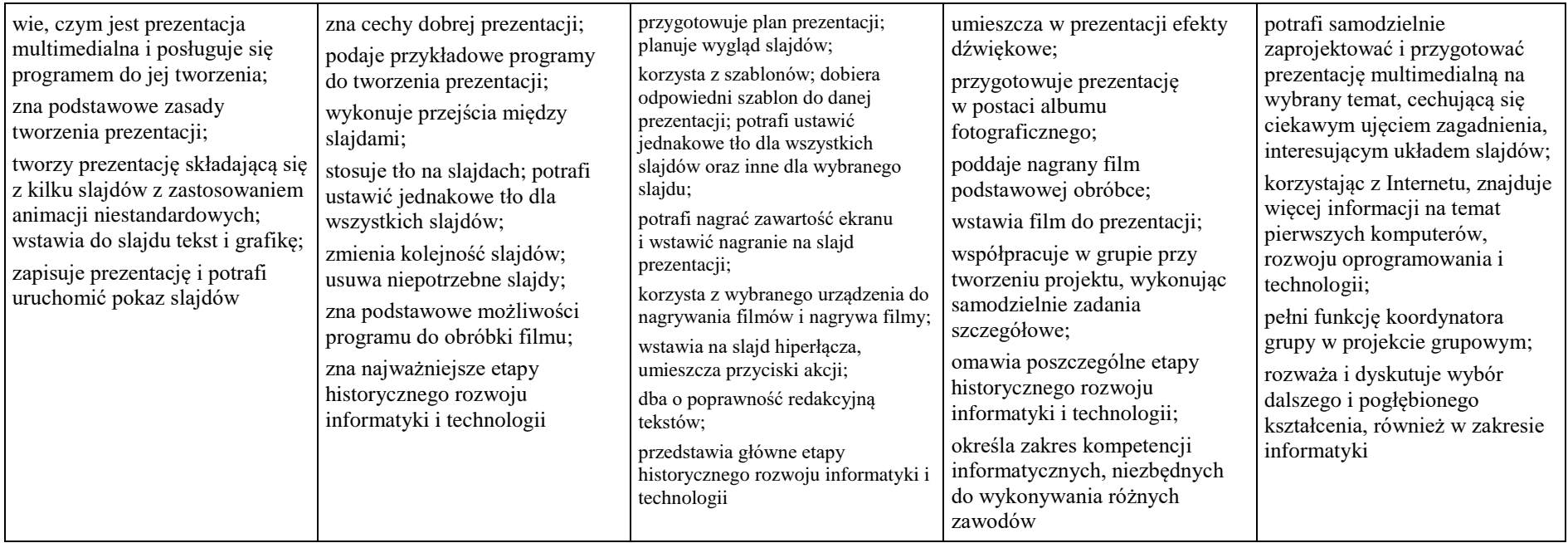

## <span id="page-4-0"></span>4. Obliczenia w arkuszu kalkulacyjnym

<span id="page-4-1"></span>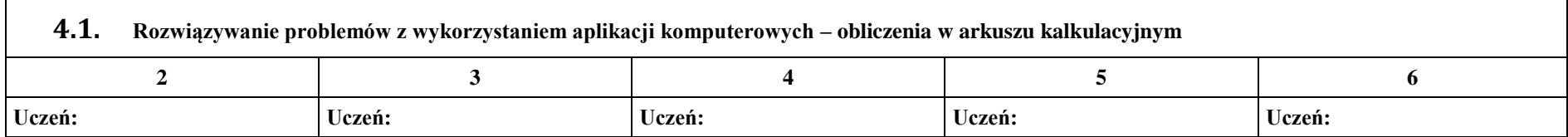

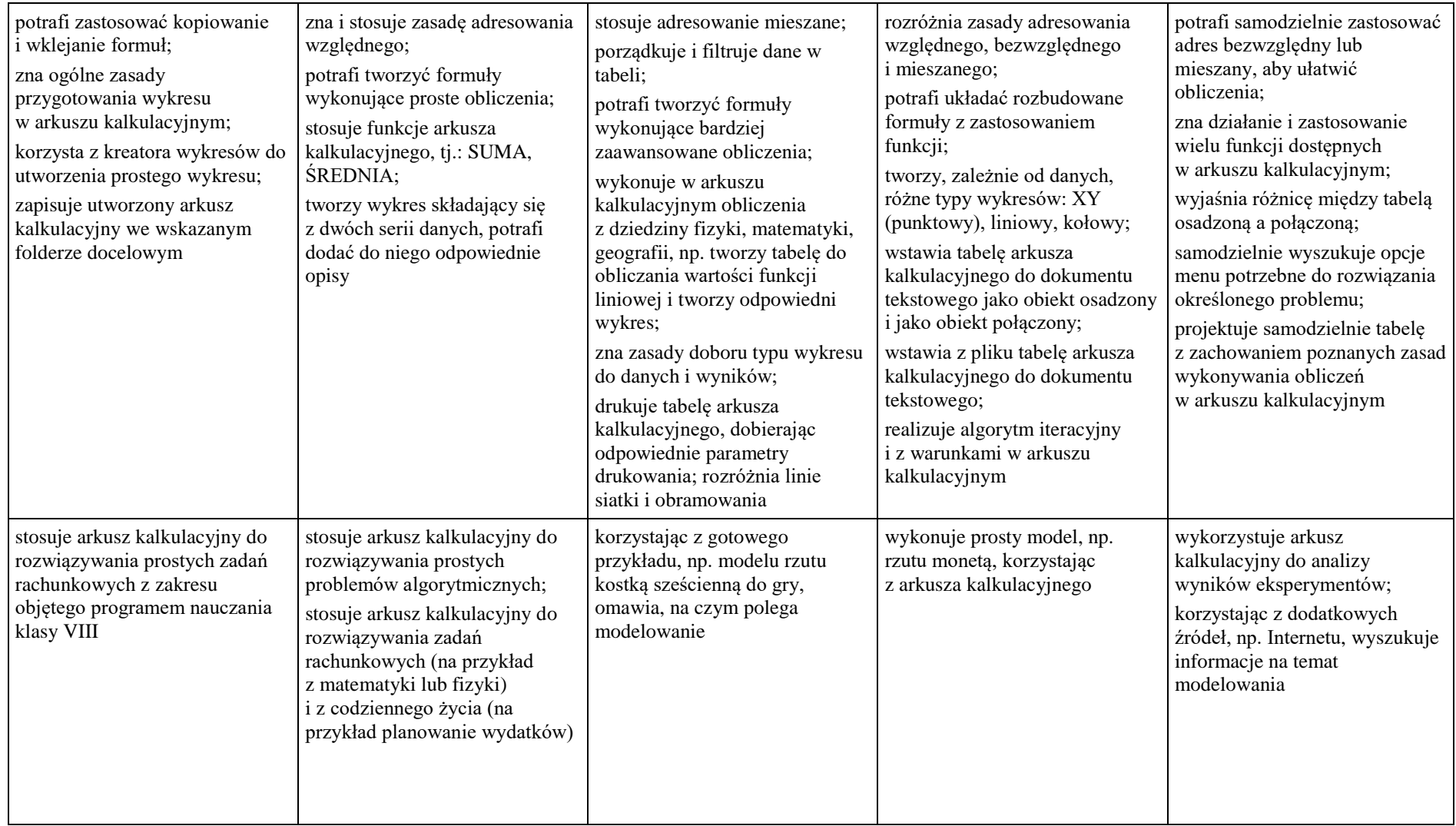

## <span id="page-6-0"></span>5. Internet

<span id="page-6-1"></span>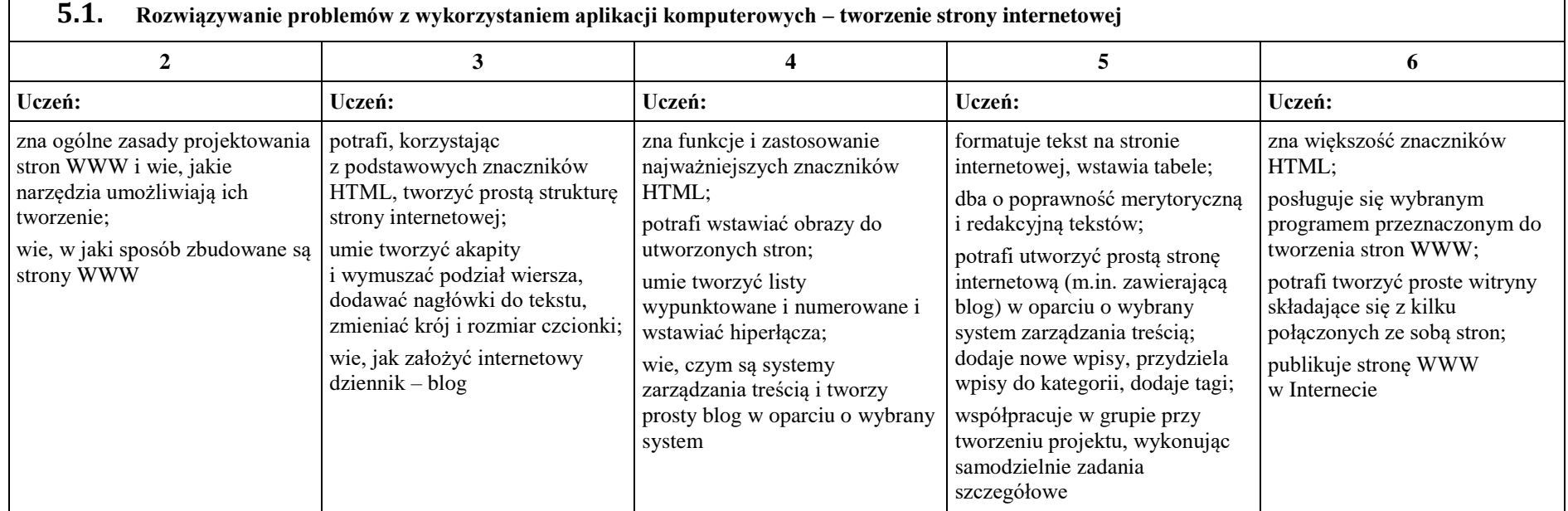